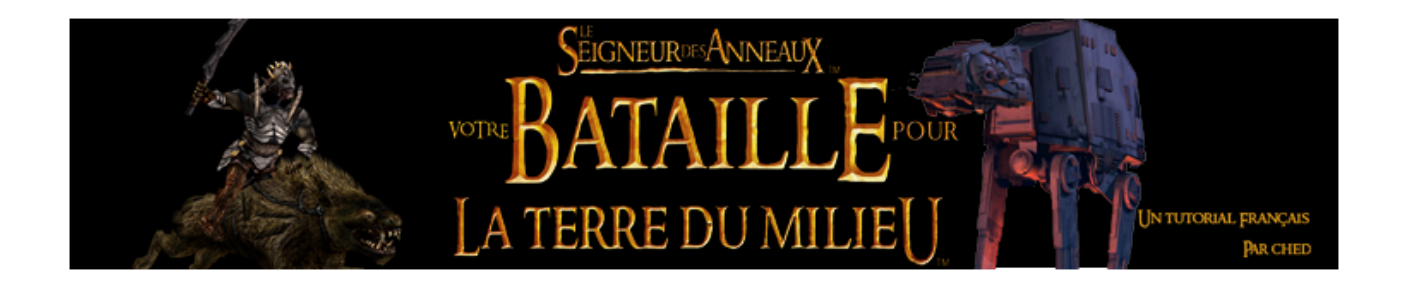

## $T$ utorial : la modification pour  $B F C D C$

## Introduction :

Bonjour/bonsoir à tous, et bienvenue dans mon tutorial qui vous guidera dans les méandres du modding pour Lord of the Ring – Battle for Middle Earth ([http://www.ea.com/official/lordoftherings/thebattleformiddleearth/us/home.jsp\)](http://www.ea.com/official/lordoftherings/thebattleformiddleearth/us/home.jsp), que pour plus de convénience sera référée sous le nom BFME à l'avenir.

Tout d'abord, une explication s'impose sur la signification de « mod » . Mod est issu du terme « modification ». Les mods tentent de modifier le jeu selon leurs gôuts, certains pour combler les manques du jeu, d'autres pour le changer intégralement (Total Conversions) Pour plus d'infos, je vous laisse fouiller sur Wikipédia : <http://fr.wikipedia.org/wiki/Mod>

La série Command and Conquer doit en partie sa réputation aux mods. En effet, ses moteurs de jeux étaient assez aisé à modifier, et BFME n'échappe pas à la règle. Voilà plus ou moins tout ce qu'il faut savoir sur le modding en général, attaquons nous à BFME !

Bonne chance à tous =)